## **Hng dn chp thun trên cng thông tin khách hàng (Ngi tiêu dùng)**

Bm vào hình bên di ti bài vit:

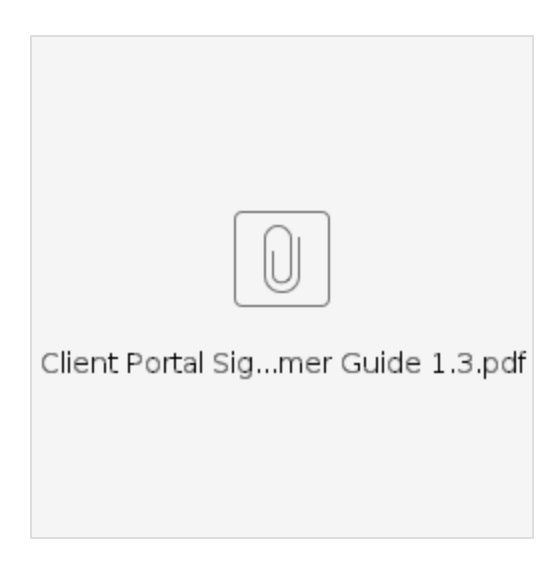

## Related articles

- [Hng dn cài t ngi dùng](https://dciconfluenceprod.dcisoftware.com/pages/viewpage.action?pageId=9240904)
- [OR PTC DCI: Thêm và thay i s nhn dng cá nhân \(PIN\)](https://dciconfluenceprod.dcisoftware.com/pages/viewpage.action?pageId=9240925)
- [Công ngh và OR PTC DCI](https://dciconfluenceprod.dcisoftware.com/pages/viewpage.action?pageId=9240913)
- [HOC PTC DCI ng nhp và Cài t Ngi dùng](https://dciconfluenceprod.dcisoftware.com/pages/viewpage.action?pageId=9241809)
- [Quên mt khu](https://dciconfluenceprod.dcisoftware.com/pages/viewpage.action?pageId=9241806)